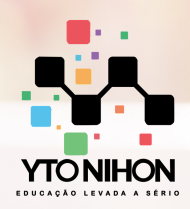

# Power BI MÓDULO COMPLETO

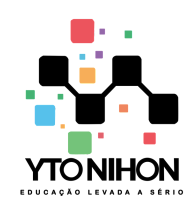

Desde 2.000, a **Yto Nihon Treinamentos e Consultoria** formou mais de **23 mil alunos** nos cursos online e mais de **15 mil alunos** nos cursos presenciais, incompany e vips.

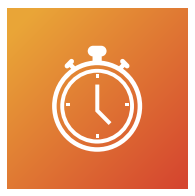

- **32 horas de treinamento do básico ao extremo** via Teams ou presencial para turmas In Company.
- **VIP** são 20 horas de treinamento

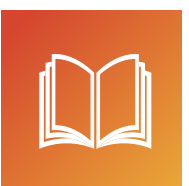

## **Material didático**

Apostila digital, arquivos para pratica durante e após o treinamento além de todo o seu curso gravado em vídeo.

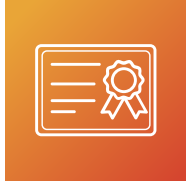

## **Certificado**

Todos os alunos com no mínimo 75% de presença recebem certificados com código de validação e QR Code

**Importante:** As aulas online via Teams, são ao vivo, porém gravamos as aulas e disponibilizamos os vídeos aos alunos. Antes de qualquer gravação, pedimos aos alunos autorização para gravação da aula indo de acordo com a Lei nº 13.709, de 14/08/2018. Lei essa denominada como LGPD.

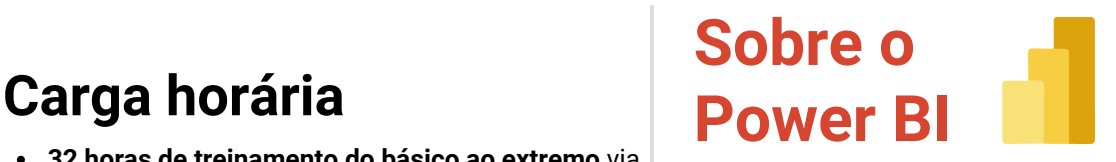

O Power BI é a ferramenta primordial para quem pretende capacitar-se na elaboração e no compartilhamento de relatórios e dashboards por meio desta incrível ferramenta, incluindo tratamento de dados (processo ETL). No decorrer das aulas, serão apresentadas técnicas e práticas para obter e combinar dados de múltiplas fontes e extensões, tratar e formatar dados, criar relacionamentos e utilizar funções DAX para a criação de métricas.

**+55 11 9 1070-4164**

**+55 11 9 5176-1388**

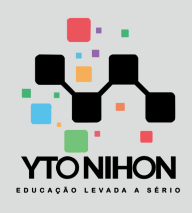

#### **Conteúdo do treinamento**

### **Capítulo 01 - Introdução ao Power BI**

- Conhecendo o ambiente
- Configuração de páginas
- Formatação de (cores, rótulos de dados)

**POWER BI**

- Obtendo fontes de dados
- Tabelas e Colunas
- Área de dados
- Filtros/Área de dados
- Tipos de gráficos
- Campos de pesquisas de Tabelas
- Diferenças de tipos de Colunas ( Σ ) nas tabelas
- Funções DAX (Iniciais)
- **Capítulo 02 - Projeto Prático (Indicadores)**  $\bullet$ 
	- Conhecendo Power Query
	- Tipos de dados(Colunas)
	- Renomeando fontes de dados
	- Etapas Aplicadas
	- Colunas calculada via Power Query
	- Adicionando colunas
	- Colunas personalizadas
	- Formatação condicional Tabelas
	- Colunas calculadas via área de relatório
	- o Hierarquia de Drill Down
	- Formatação condicional com valores

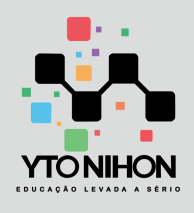

#### **Conteúdo do treinamento**

#### **Capítulo 03 - Projeto Ag. de carros (Locação)**

- Transformando arquivos em tabelas
- Trabalhando com Tipos de dados
- Exclusão de colunas
- Qualidade das colunas (exibição)
- Removendo linhas com erros
- Dividindo dados de colunas
- Funções LTRIM, RTRIM, retirando espaços
- Substituindo valores
- Trabalhando com formatos de Datas
- Inserindo Colunas de referência (Ano, Trimestre, Mês, dia )

**POWER BI**

- Tratando valores via Colunas
- Funções SUM, AVERAGE, COUNT, DISTINCTCOUNT
- Formatação de Data

#### **Capítulo 04 - Metas**

- Conciliação de tabelas (Union)
- Criação de páginas Power BI
- Conhecendo Função M
- Criação dCalendario Função (M)
- Baixando Visualizações AppSource
- Padronizando quantidade de Caracteres na coluna
- Função M, PadStart e PadEndStart
- DAX, Filter, Calculate
- Trabalhando com Indicadores (Velocímetros)
- Medias com valores Fixos  $\circ$

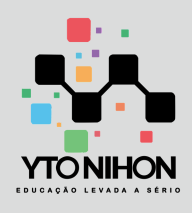

#### **Conteúdo do treinamento**

#### **Capítulo 05 - Atendimento Operações**

Criando Fontes de dados com Referência

**POWER BI**

Conteúdo programático

- Removendo linhas especificas
- o Transpor Colunas (PIVOT)
- Renomeando etapas aplicadas
- Plano de fundo da página
- o Inserindo Imagens
- Conceito de Layout

#### **Capítulo 06 - POC (com modelo Fato x Dimensão)**

- Conceito FATO DIMENSÃO
- Modelagem entre tabelas
- Cardinalidade
- Coluna Condicional
- o Sumx, Related, Values
- Tabela de Medias
- Conceito para Criação da Capa

#### **Capítulo 07 - Publicação**

- o Servidor Power BI
- Diferença entre Assinatura PRO e FREE
- Publicação